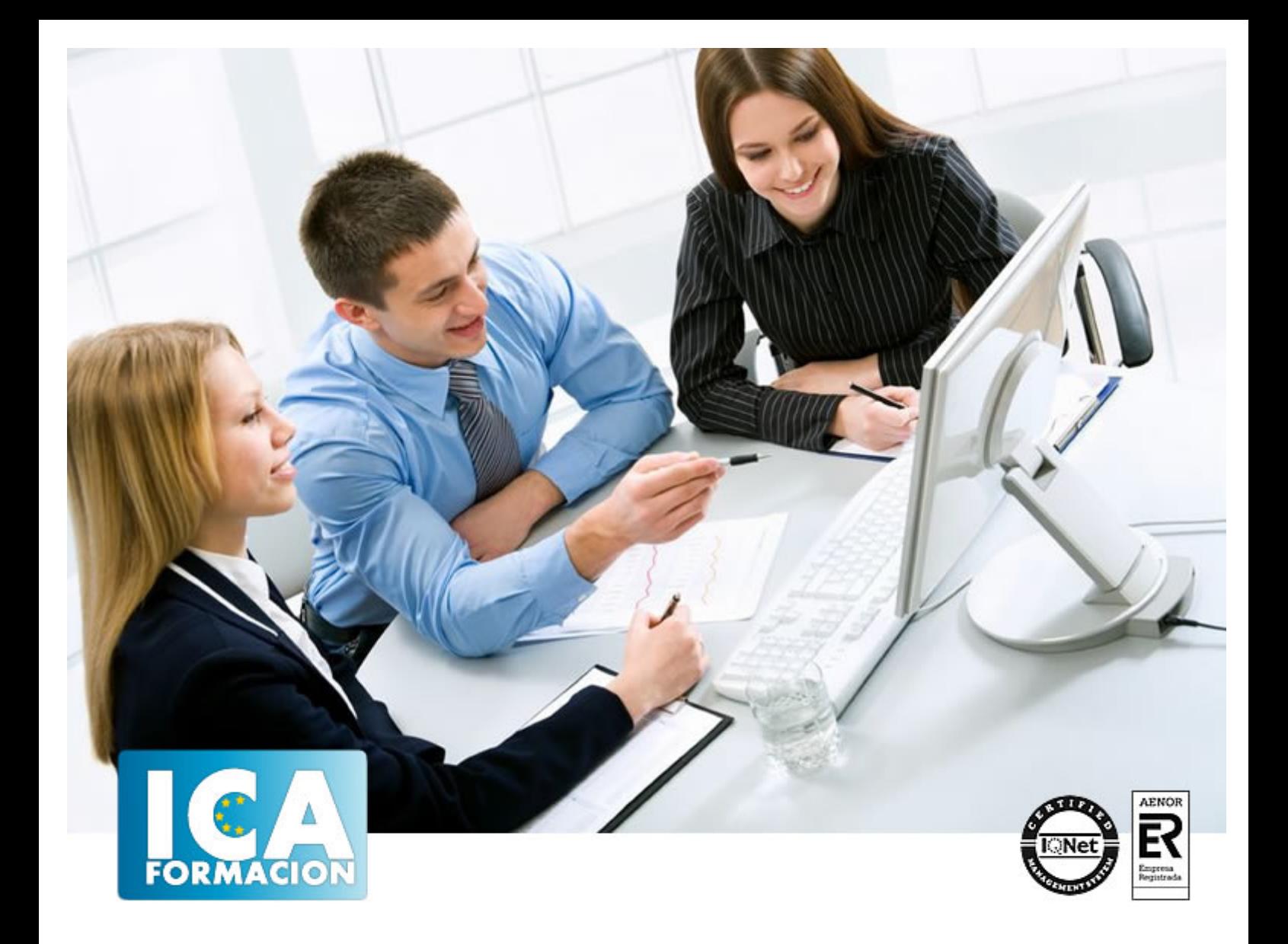

# **Google Dive. Documentos en la nube**

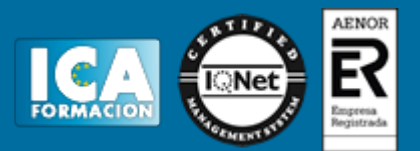

# **Google Dive. Documentos en la nube**

**Duración:** 80 horas

**Precio:** 350 euros.

**Modalidad:** A distancia

## **Objetivos:**

Descubrir una nueva y potente herramienta alojada en Internet, para utilizarla en la creación, edición y gestión de documentos de texto, hojas de cálculo, formularios, presentaciones, imágenes, etc. Trabajar "en la nube" y aprovechar todas las utilidades de almacenamiento, publicación, trabajo en equipo, etc., que ofrece.

# **Metodología:**

El Curso será desarrollado con una metodología a Distancia/on line. El sistema de enseñanza a distancia está organizado de tal forma que el alumno pueda compatibilizar el estudio con sus ocupaciones laborales o profesionales, también se realiza en esta modalidad para permitir el acceso al curso a aquellos alumnos que viven en zonas rurales lejos de los lugares habituales donde suelen realizarse los cursos y que tienen interés en continuar formándose. En este sistema de enseñanza el alumno tiene que seguir un aprendizaje sistemático y un ritmo de estudio, adaptado a sus circunstancias personales de tiempo

El alumno dispondrá de un extenso material sobre los aspectos teóricos del Curso que deberá estudiar para la realización de pruebas objetivas tipo test. Para el aprobado se exigirá un mínimo de 75% del total de las respuestas acertadas.

El Alumno tendrá siempre que quiera a su disposición la atención de los profesionales tutores del curso. Así como consultas telefónicas y a través de la plataforma de teleformación si el curso es on line. Entre el material entregado en este curso se adjunta un documento llamado Guía del Alumno dónde aparece un horario de tutorías telefónicas y una dirección de e-mail dónde podrá enviar sus consultas, dudas y ejercicios El alumno cuenta con un período máximo de tiempo para la finalización del curso, que dependerá del tipo de curso elegido y de las horas del mismo.

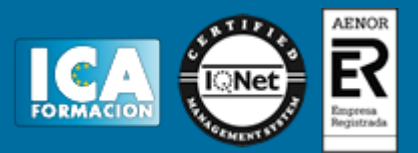

# **Profesorado:**

Nuestro Centro fundado en 1996 dispone de 1000 m2 dedicados a formación y de 7 campus virtuales.

Tenemos una extensa plantilla de profesores especializados en las diferentes áreas formativas con amplia experiencia docentes: Médicos, Diplomados/as en enfermería, Licenciados/as en psicología, Licencidos/as en odontología, Licenciados/as en Veterinaria, Especialistas en Administración de empresas, Economistas, Ingenieros en informática, Educadodores/as sociales etc…

El alumno podrá contactar con los profesores y formular todo tipo de dudas y consultas de las siguientes formas:

-Por el aula virtual, si su curso es on line -Por e-mail -Por teléfono

## **Medios y materiales docentes**

-Temario desarrollado.

-Pruebas objetivas de autoevaluación y evaluación.

-Consultas y Tutorías personalizadas a través de teléfono, correo, fax, Internet y de la Plataforma propia de Teleformación de la que dispone el Centro.

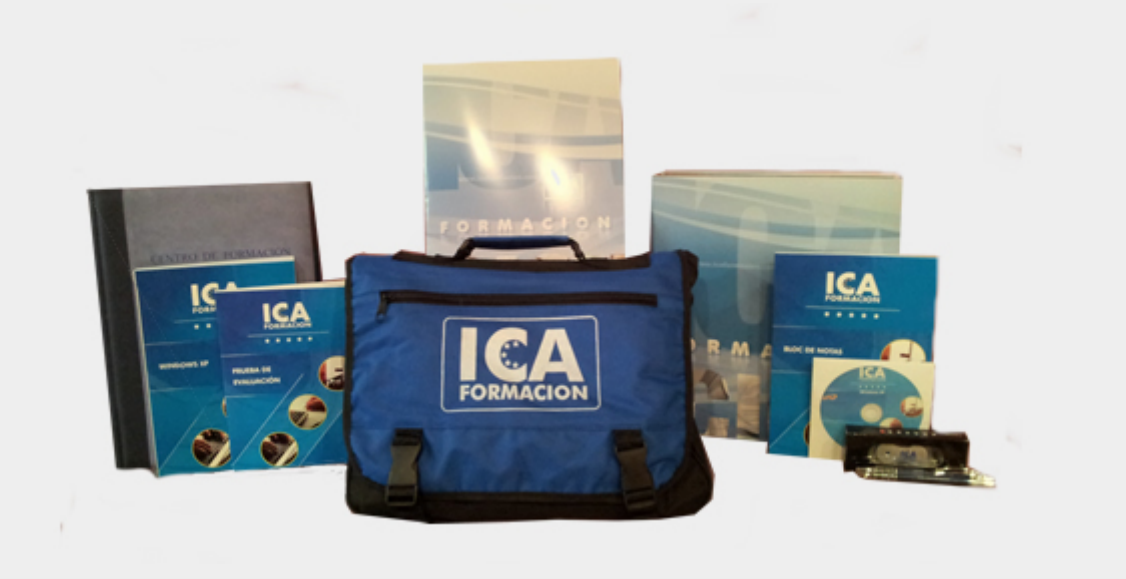

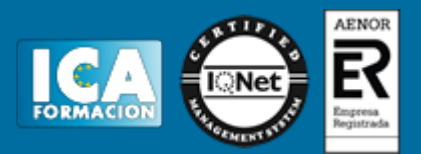

# **Bolsa de empleo:**

El alumno en desemple puede incluir su currículum en nuestra bolsa de empleo y prácticas. Le pondremos en contacto con nuestras empresas colaboradoras en todo el territorio nacional

# **Comunidad:**

Participa de nuestra comunidad y disfruta de muchas ventajas: descuentos, becas, promociones,etc....

## **Formas de pago:**

- -Mediante transferencia
- -Por cargo bancario
- -Mediante tarjeta
- -Por Pay pal

-Consulta nuestras facilidades de pago y la posibilidad de fraccionar tus pagos sin intereses

# **Titulación:**

Una vez finalizado el curso, el alumno recibirá por correo o mensajería la titulación que acredita el haber superado con éxito todas las pruebas de conocimientos propuestas en el mismo.

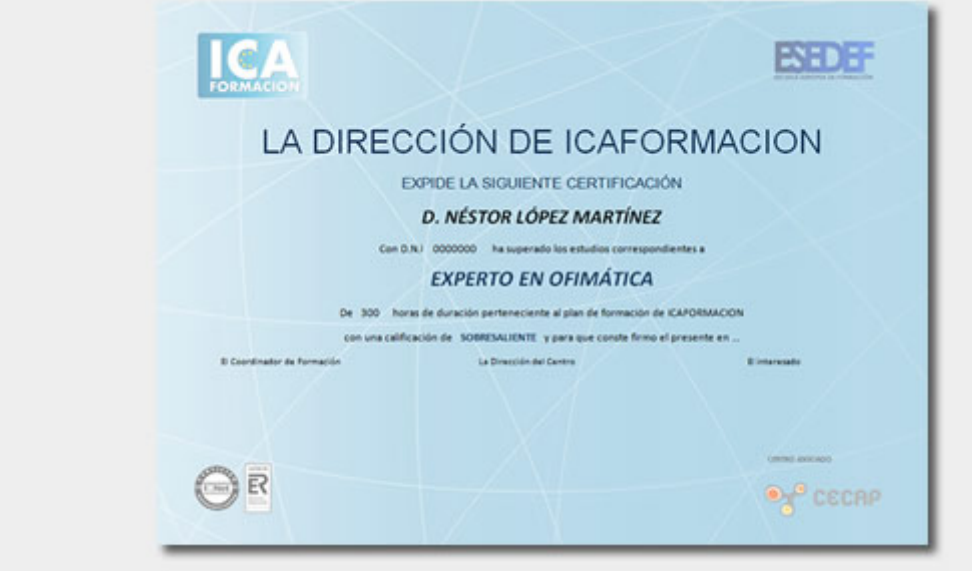

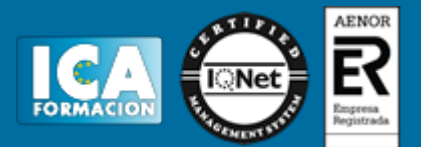

# **Programa del curso:**

## **¿Qué es Google Drive?**

Introducción: trabajar "en la nube"

Por qué Google Drive

Punto de partida: crear una cuenta en Google

Aplicaciones de Google Drive

El trabajo colaborativo

Acceso desde otros dispositivos

Otras funciones de Google

## **Gestión de documentos**

Interfaz de Google Drive

Cómo crear, abrir y editar documentos

Subir documentos. Hacer copias de seguridad

Organización de documentos: motor de búsqueda, filtros y carpetas

Compartir documentos: ¿Quién puede verlos?

Crear y utilizar plantillas

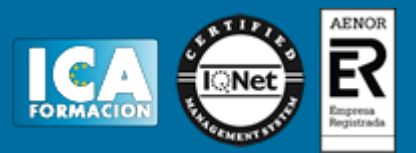

Estructura y funcionamiento general de las aplicaciones de Google Drive

Ayuda de Google Drive

## **Trabajar con procesador de textos**

Introducción

Iniciar un documento de texto

Crear el contenido

Finalizar un documento

### **Trabajo con hojas de cálculo y formularios**

Introducción

Iniciar una hoja de cálculo

Crear contenido

Finalizar un documento

### **Trabajo con presentaciones**

Introducción

Iniciar una presentación

Crear contenido

Finalizar un documento

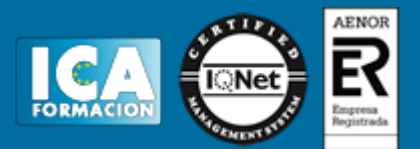

## **Trabajo con dibujos**

Introducción

Iniciar un dibujo

Crear el dibujo

Finalizar el dibujo

## **Comunicación en línea**

Centro de asistencia de Google Drive

Ayuda de otros usuarios: ¿Cómo usar el foro?

Ayuda en las aplicaciones de Google Drive

¿Te resultó útil?

## **Más allá de Google Drive**

Compatibilidad con otros programas

Modalidades de Google Drive. Opción de pago

Google Drive para educadores

Concepto social y sostenible de Google Drive

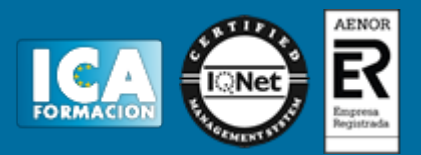

Ø Contenido CD:

CD interactivo que le ayudará mediante animaciones y ejercicios de autoevaluación a reforzar lo aprendido.